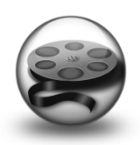

## BCOE Office of Assessment and Accreditation Spring 2017 "Just in Time" Training & Support Opportunities

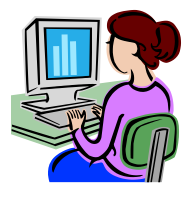

\*Please visit the dashboard of your C&W account for access to additional "*Face to Face"* support option.

 $\frac{1}{2}$  ,  $\frac{1}{2}$  ,  $\frac{1$ 

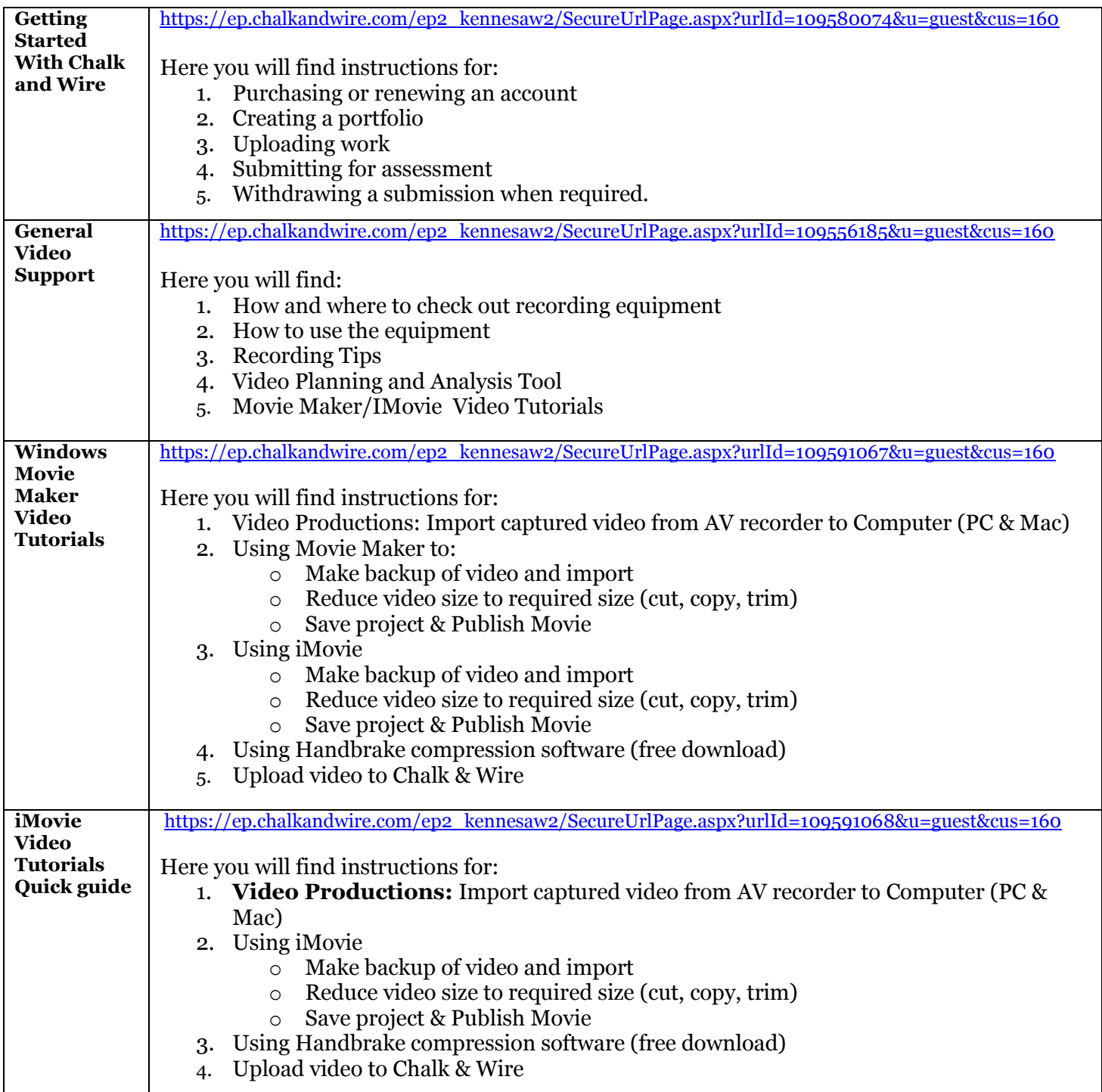